## **VisiMix DI.** *Modeling of Suspending in Tanks with Different Impellers on the Shaft.*

## **LIQUID-SOLID MIXING IN REACTOR SUSP D WITH DISC TURBINE AND A310 IMPELLERS.**

## **1. Entering the data for reactor in VisiMix DI and calculation of energy dissipation in the bulk of volume.**

 The data of the reactor **Susp\_D** are entered in a project **Susp\_D.vsd**. Type and main dimensions of the tank are presented in the Figure 1. Characteristics of mixing device and positions of impellers corresponds to Figures 2, 3 and 4. Properties of liquid media are shown in the Figure

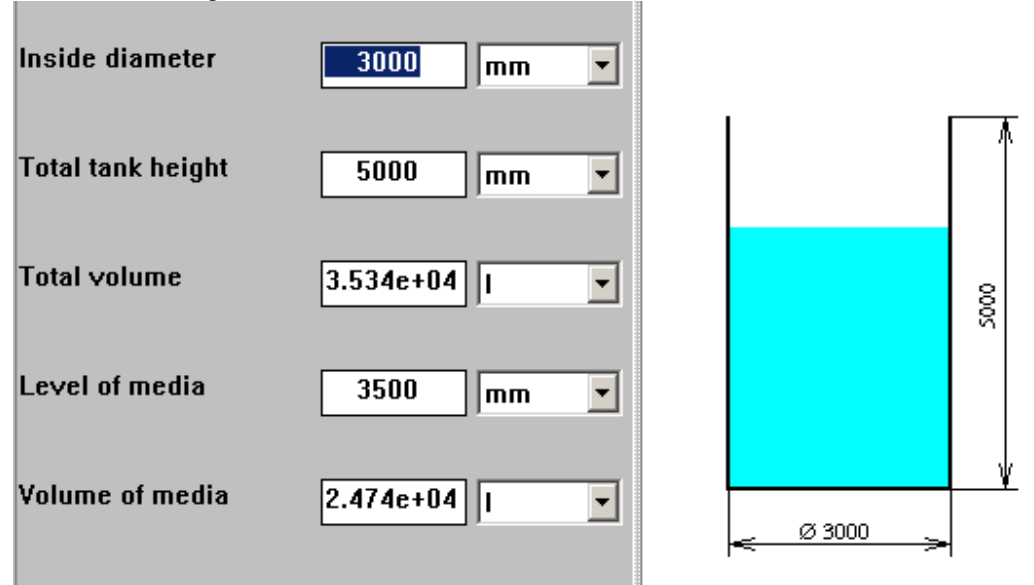

 **Figure 1. Reactor Susp\_D. Type and dimensions of tank .** 

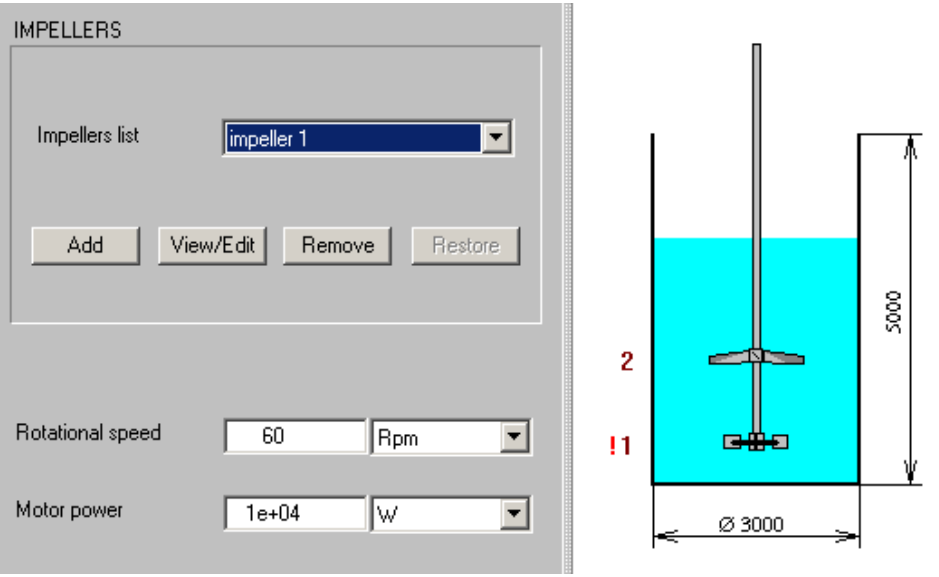

 **Figure 2. Reactor Susp\_D. Mixing device.** 

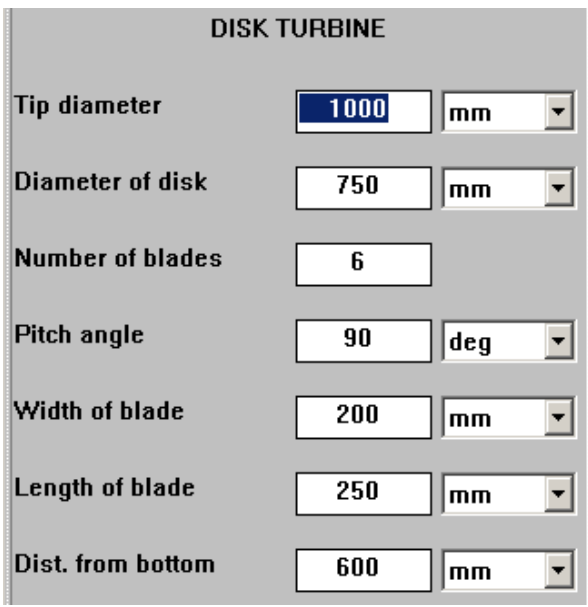

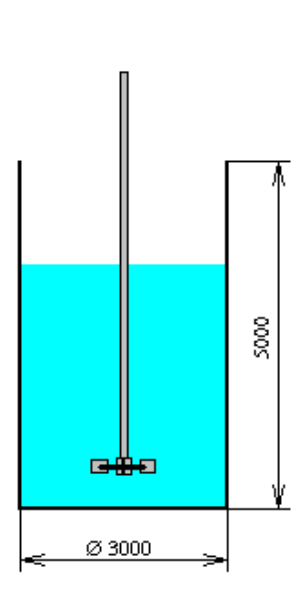

 **Figure 3. Reactor Susp\_D. Impeller 1.**

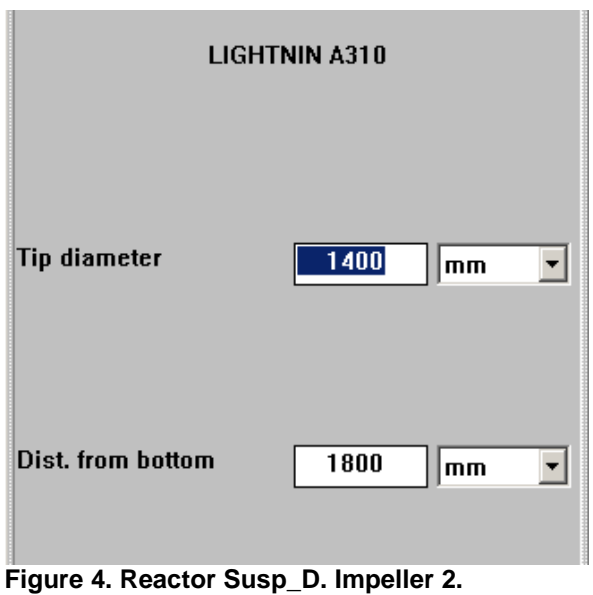

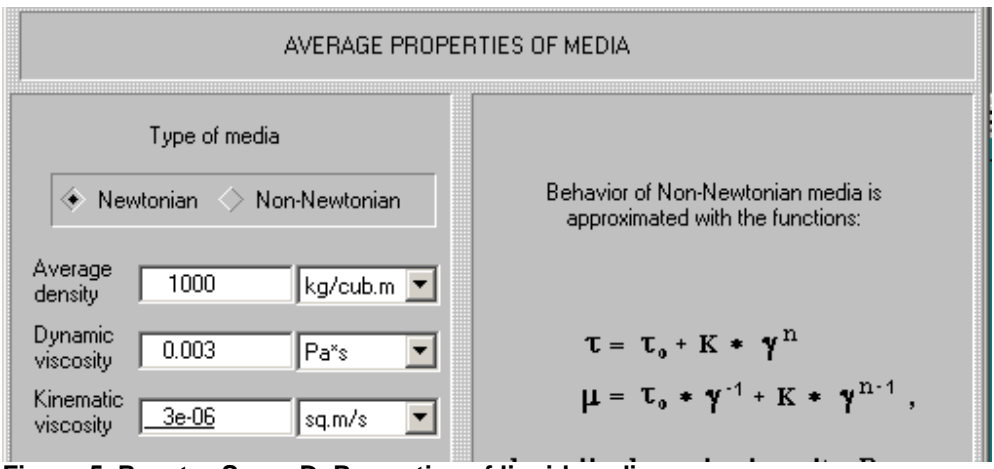

**Figure 5. Reactor Susp\_D. Properties of liquid media.** 

## Calculation of *Energy dissipation in the bulk of volume* **– see Figures 6 and 7.**

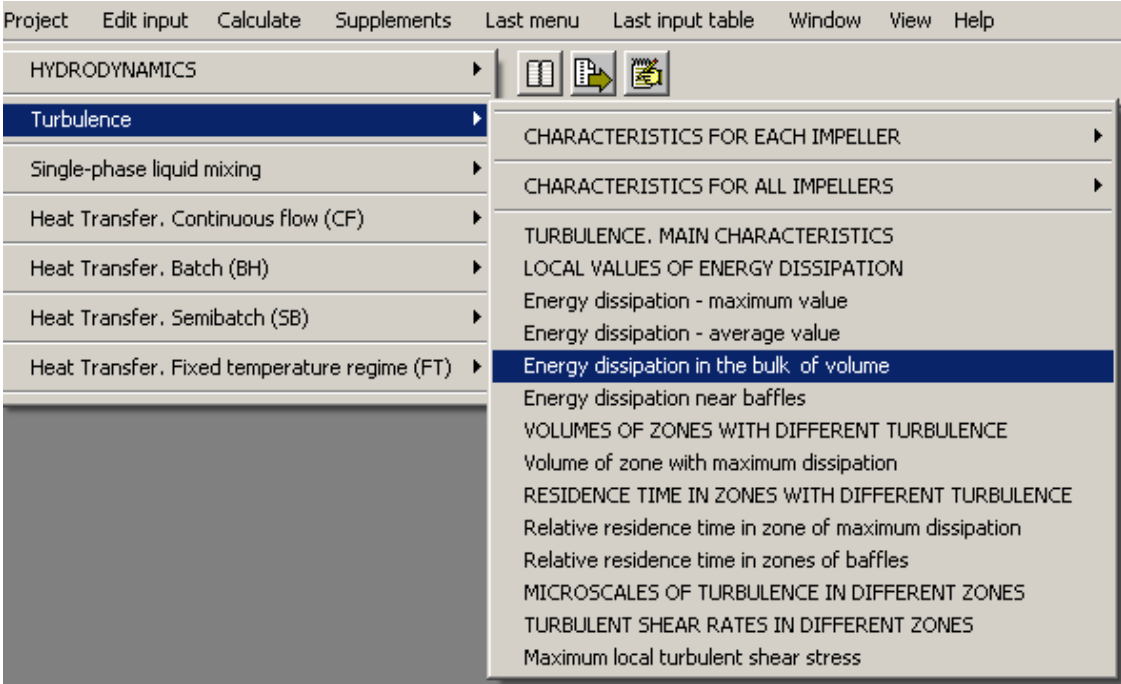

 **Figure 6. Reactor Susp\_D. Menu Turbulence.** 

| [5] [Susp_D] - Energy dissipation in the bulk of volume |       |        | $ \Box$ $\times$ |  |
|---------------------------------------------------------|-------|--------|------------------|--|
| ENERGY DISSIPATION IN THE BULK OF VOLUME                |       |        |                  |  |
| Parameter name                                          | Units | Value  |                  |  |
| Energy dissipation in the bulk of volume                | W/kg  | 0.0922 |                  |  |
|                                                         |       |        |                  |  |
|                                                         |       |        |                  |  |
| For HELP press F1                                       |       |        |                  |  |

 **Figure 7. Reactor Susp\_D. Energy dissipation in the bulk of volume.** 

- **2. Reproduction of the local energy dissipation in the tank using the program VisiMix Turbulent.**
- 2.1 Open the project **Susp\_T.vsm** in **VisiMix Turbulent**. Enter the tank corresponding to the data of Figure 1 and **Average properties of media** corresponding to Figure 5. Enter **2 stage Disk turbine** with dimensions corresponding to the data of Figure 3. Position of the upper turbine must correspond to position of the Impeller  $2$  – impeller A310 in Figure 4. Input table for the mixing device is shown in the Figure 8.
- 2.2 Select the **Rotational speed** of the turbines so as to provide the value of *Energy dissipation in the bulk of volume* in the limits  $0.0922 \pm 0.01$ . As is shown in the Figure 9, this requirement is satisfied at 54 r.p.m.
- *Note. The calculated mixing power and overload of the drive (see Figure 10) in this case is not taken into account.*

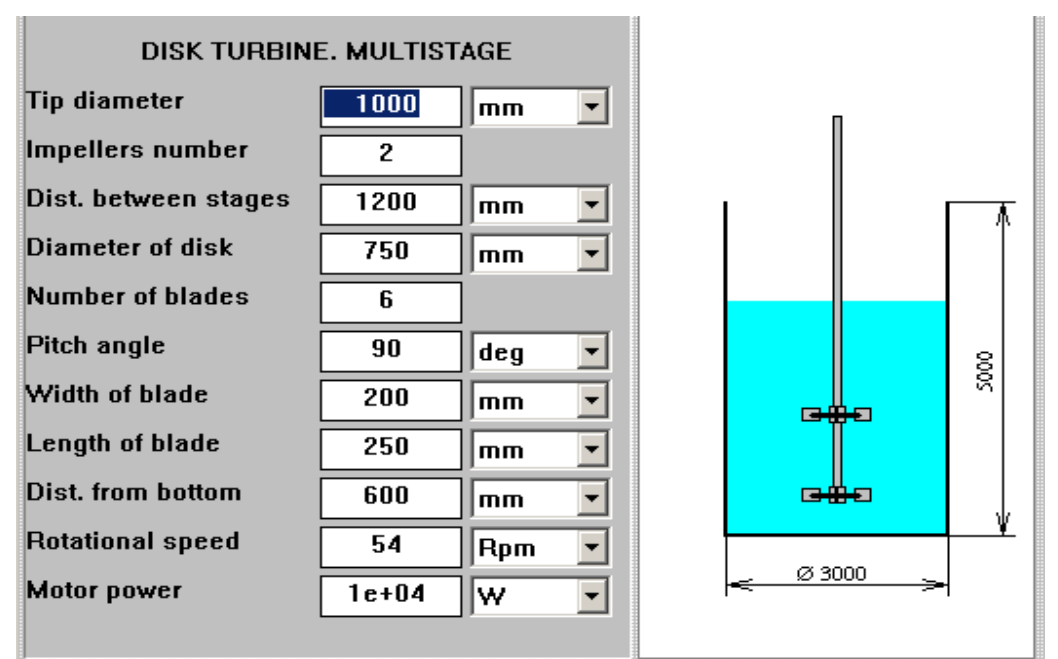

 **Figure 8. Project Susp\_T.vsm. Equivalent mixing device for bottom turbulence.** 

|  | [50sp_T] - Energy dissipation in the bulk volume |       |                   | -10 |
|--|--------------------------------------------------|-------|-------------------|-----|
|  | ENERGY DISSIPATION IN THE BULK VOLUME            |       |                   |     |
|  | Parameter name                                   | Units | Value             |     |
|  | Energy dissipation in the bulk volume            | W/kg  | 0.0914            |     |
|  |                                                  |       |                   |     |
|  |                                                  |       |                   |     |
|  |                                                  |       | For HELP press F1 |     |

 **Figure 9. Project Susp\_T.vsm. Energy dissipation corresponding to 54 r.p.m.** 

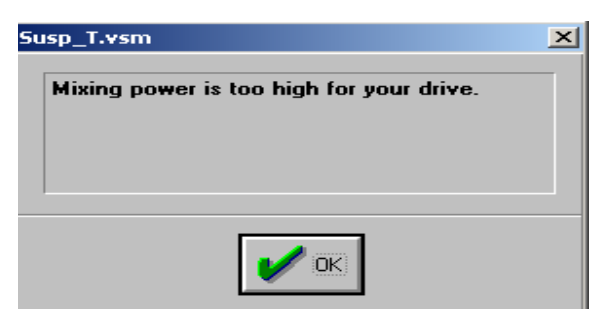

 **Figure 10. Project Susp\_T.vsm. Calculated mixing power for the 'equivalent' project is not relevant.** 

- 2.3 Enter properties of solid and liquid phase (see Figure 11), click *Calculate>Liquid-solid mixing>Complete/incomplete suspending* and correct *Average properties of media*  (Figure 12).
- 2.4 Check pick-up conditions (via *Calculate>Liquid-solid mixing>Complete/incomplete suspending*). Accordingly to the results of calculations, the pick-up conditions are satisfied – see Figure 13.

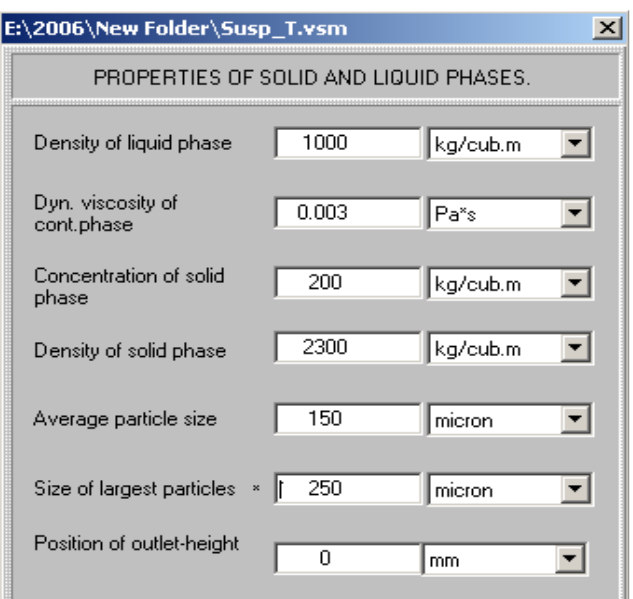

 **Figure 11. Project Susp T.vsm. Entering properties of solid and liquid phase** 

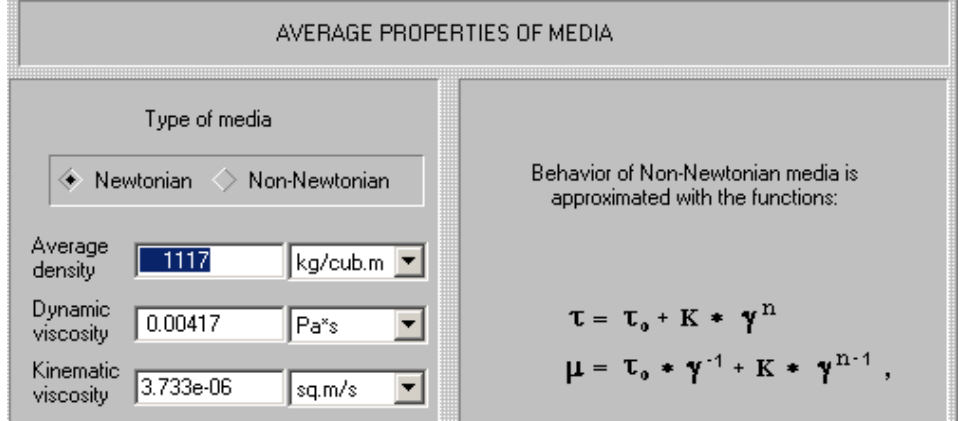

 **Figure 12. Project Susp\_T.vsm. Correction of average properties of media.** 

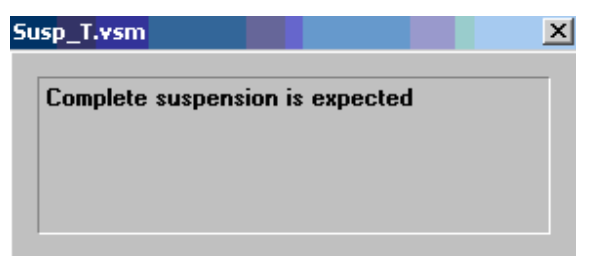

 **Figure 13. Project Susp\_T.vsm. Checking the pick-up conditions.** 

- **3. Reproduction of macroscale transport rate and modeling of suspension distribution.**
- 3.1 Return to the program **VisiMix DI.** Calculate *Macromixing time* in the reactor **Susp\_D.vsd** – see Figure 14.

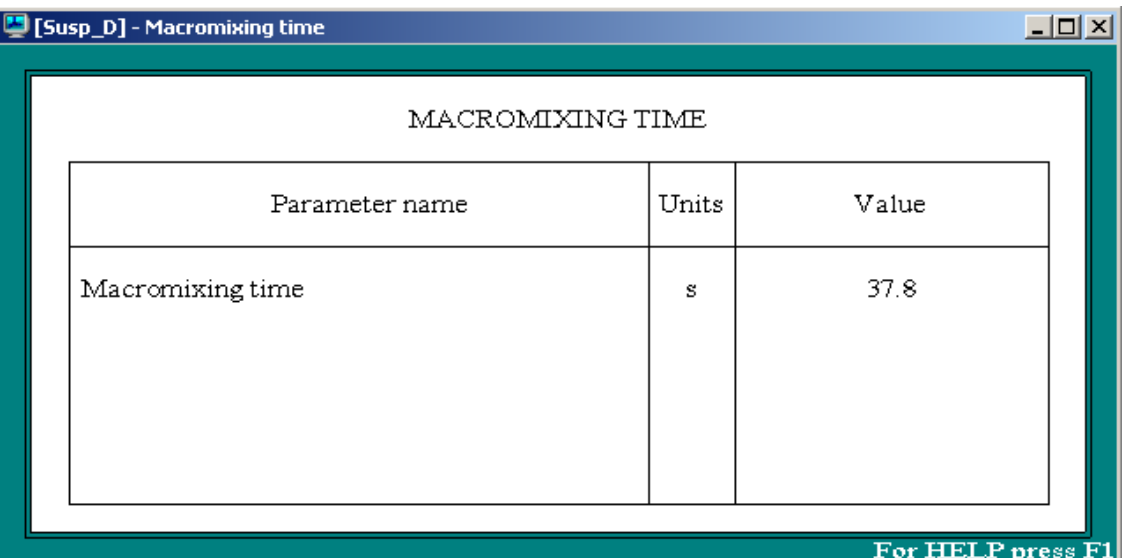

 **Figure 14. Project Susp\_D.vsd. Macromixing time in reactor.** 

3.2. Return to the project **Susp\_T.vsm** (program **VisiMix Turbulent**). Calculate *Macromixing time*. Accordingly to the results (Figure 15), at 54 r.p.m. the calculated value is 120 sec.

| 일 [Susp_T] - Macromixing time |       | $ \Box$ $\times$ |  |  |
|-------------------------------|-------|------------------|--|--|
| MACROMIXING TIME              |       |                  |  |  |
| Parameter name                | Units | Value            |  |  |
| Macromixing time              | s     | 120              |  |  |
|                               |       |                  |  |  |
|                               |       |                  |  |  |
| For HELP press F1             |       |                  |  |  |

 **Figure 15. Project Susp\_T.vsm. Macromixing time for 54 r.p.m.** 

- 3.3.For reproduction of the macroscale mixing rate of the tank Susp\_D\_vsd (see Figure 14), the *Macromixing time* for the project Susp\_T.vsm must be within the limits  $35.9 \div 39.7$ sec. The corresponding rotation speed of turbines is about  $54$  r.p.m.\*  $120 / 37.8 = 171.4$ r.p.m.
- 3.4 Change **Rotational speed** to 171 r.p.m. (Figure 16) and define *Macromixing time* (via *Calculate>Single-phase liquid mixing*). Accordingly to the Figure 17, the calculated value is within the required limits.

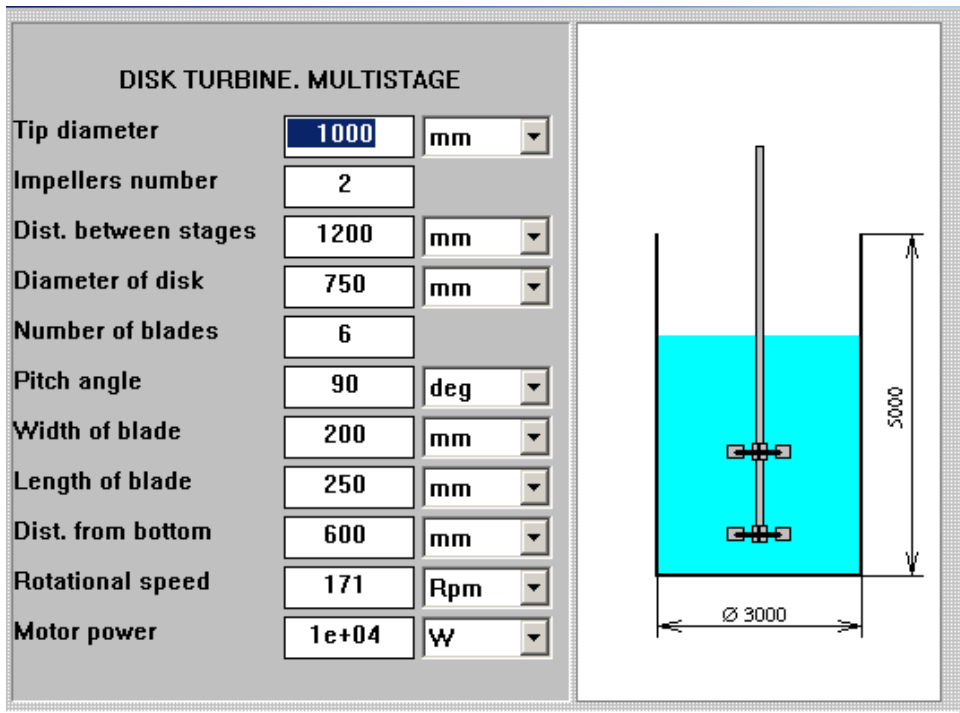

 **Figure 16. Project Susp\_T.vsm. Correction of Rotational speed.** 

| [Susp_T] - Macromixing time |       |                    | 그미<br>$\mathsf{x}$ |
|-----------------------------|-------|--------------------|--------------------|
| MACROMIXING TIME            |       |                    |                    |
| Parameter name              | Units | Value              |                    |
| Macromixing time            | s     | 37.9               |                    |
|                             |       |                    |                    |
|                             |       |                    |                    |
|                             |       | For HELP press Fil |                    |

 **Figure 17. Project Susp\_T.vsm. Macromixing time for 171 r.p.m.** 

- Notes. 1. *The calculated mixing power and overload of the drive (see Figure 10) in this case is not relevant.* 
	- 2*.Difference of density and viscosity of suspension (see Figure 12) and of liquid phase (Figure 5) is not important for this example.*
- 3.5 Modeling of distribution of suspension.

 Calculate parameters of suspension distribution via Calculate>Liquid/solid mixing. For example, select **Liquid/solid mixing. MAIN CHARACTERISTICS** – Figure 18.

| [Susp_T] - LIQUID-SOLID MIXING. MAIN CHARACTERISTICS |                                                            |          |       |  |
|------------------------------------------------------|------------------------------------------------------------|----------|-------|--|
|                                                      | LIQUID-SOLID MIXING. MAIN CHARACTERISTICS                  |          |       |  |
|                                                      | Parameter name                                             | Units    | Value |  |
|                                                      | Maximum degree of non-uniformity -<br>axial, %             |          | 41.9  |  |
|                                                      | Maximum degree of non-uniformity -<br>radia1,%             |          | 3.15  |  |
|                                                      | Average concentration of solid phase in<br>continuous flow | kg/cub.m | 141   |  |
| For HELP press F1                                    |                                                            |          |       |  |

 **Figure 18. Calculated parameters of suspension distribution.**